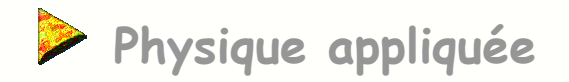

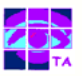

# **Filtrage numérique**

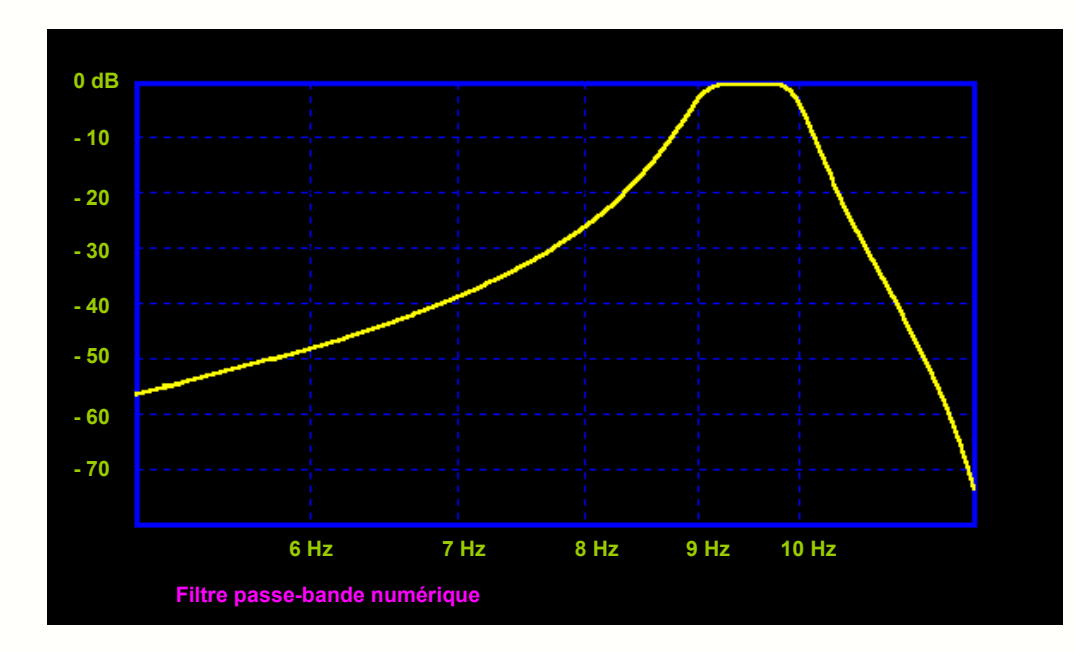

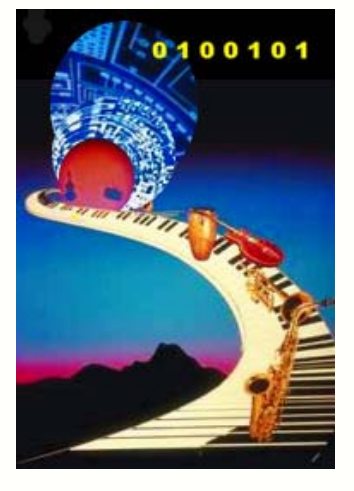

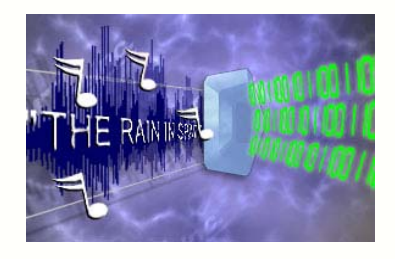

Filtrage numérique international de la communité de la grandité de la grandité de la grandité de la grandité d

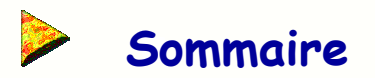

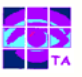

- **1- Transformée en z d'une séquence binaire**
- **2- Transformées en z des fonctions usuelles**
- **3- Transformée en z ou transformée de Laplace ?**
- **4- Transmittance en z**
- **5- Exemple de synthèse d'un filtre numérique**
- **6- Structure générale d'un filtre numérique**
- **7- Algorithme de calcul et transmittance**
- **8- Exemple de passage de l'algorithme à T(z)**
- **9- Exemple de passage de T(z) à l'algorithme**
- **10- Les deux familles de filtres numériques**
- **11- Stabilité d'un filtre numérique**
- **12- Réponse harmonique**
- **13- Exemple de réponse harmonique**
- **14- Synthèse par la transformée bilinéaire**
- **15- Outils de synthèse de filtres FIR**
- **16- Outils de synthèse de filtres IIR**
- **17- Exemple de réalisation de filtre numérique**

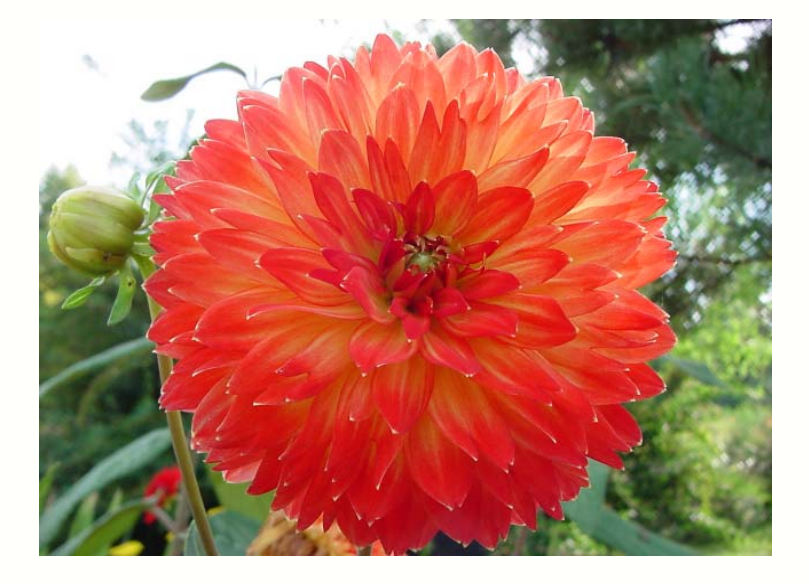

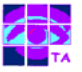

Soit une séquence numérique xn constituée des valeurs du signal x(t) échantillonné aux instants t=0, Te, 2Te ...

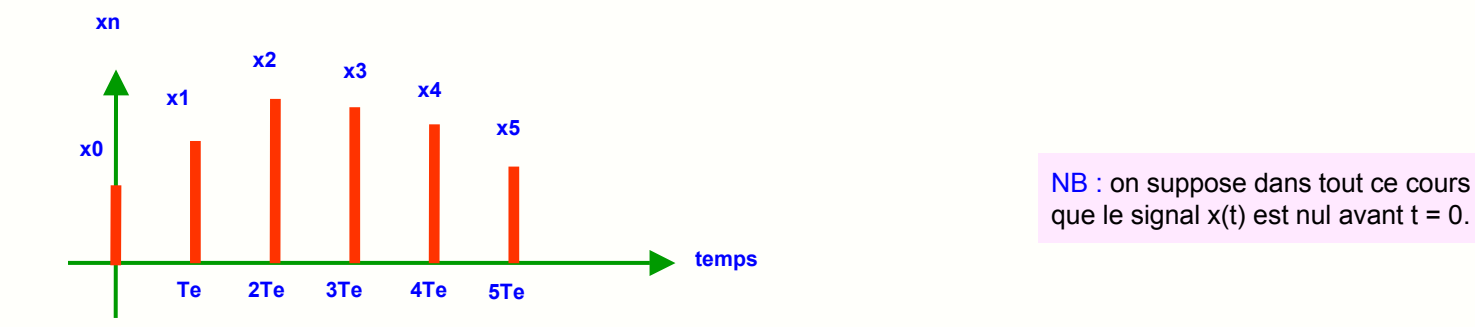

On appelle transformée en z de la séquence numérique xn le polynôme X(z) défini par la relation :

$$
X(z)=x_0+x_1 \cdot z^{-1}+x_2 \cdot z^{-2}+\ldots+x_n \cdot z^{-n}+\ldots
$$

Prenons quelques exemples simples :

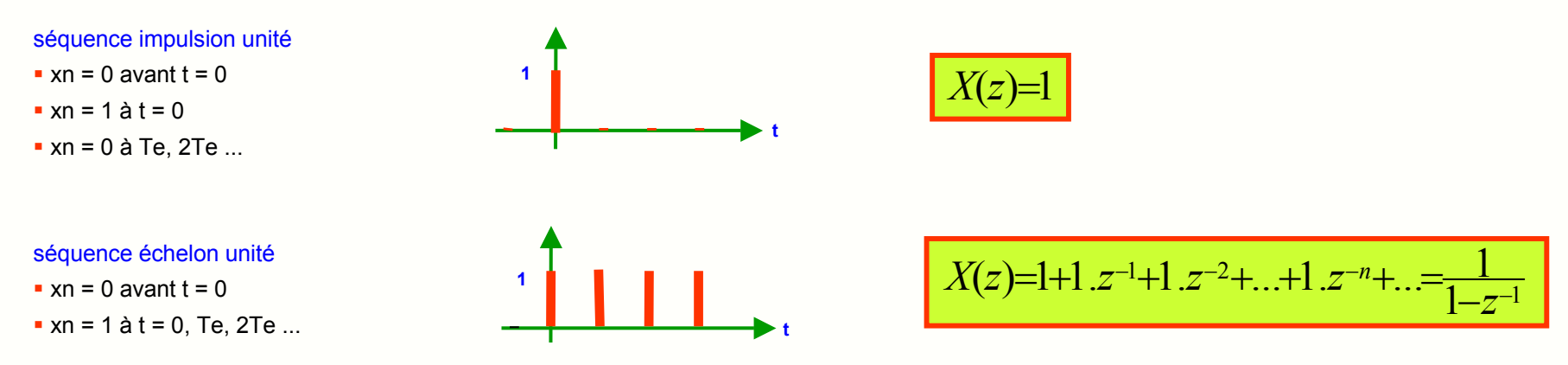

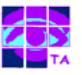

- dans quelques cas particuliers simples, la transformée en z se calcule directement à partir de sa définition
- pour tous les autres cas, on dispose de tables donnant les transformées en z des signaux usuels

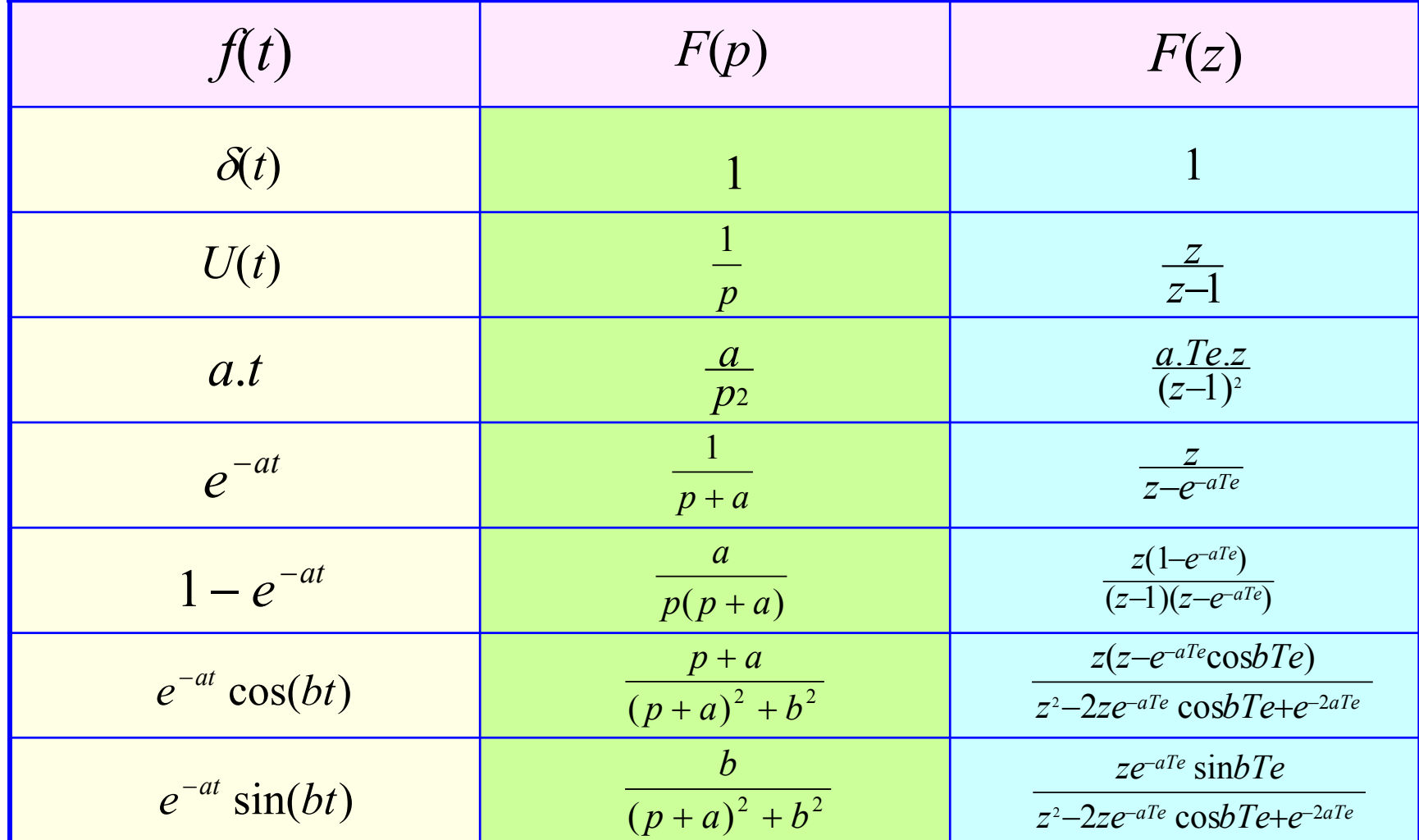

# **3- Transformée en z ou transformée de Laplace ?**

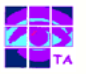

En réalité, cette transformée en z n'est rien d'autre qu'une transformée de Laplace cachée :

le signal échantillonné <sup>x</sup>\*(t) peut s'écrire comme une somme d'impulsions de Dirac retardées et d'amplitudes variables :

$$
x^{*}(t) = x_{0}. \delta(t) + x_{1}. \delta(t - Te) + x_{2}. \delta(t - 2Te) + ... + x_{n}. \delta(t - nTe) + ...
$$

( ) .1 .1 .1 ... .1 ... <sup>2</sup> <sup>=</sup> <sup>0</sup> <sup>+</sup> <sup>1</sup> <sup>+</sup> <sup>2</sup> <sup>+</sup> <sup>+</sup> <sup>+</sup> <sup>−</sup> <sup>−</sup> <sup>−</sup>*nTep <sup>n</sup> Tep Tep* la transformée de Laplace de x\*(t) s'écrit alors : *<sup>X</sup> <sup>z</sup> <sup>x</sup> <sup>x</sup> <sup>e</sup> <sup>x</sup> <sup>e</sup> <sup>x</sup> <sup>e</sup>*

$$
X(z)=x_0.1+x_1.1e^{-Tep}+x_2.1e^{-2Tep}+...+x_n.1e^{-nTep}+...
$$

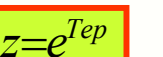

**F** si on pose  $Z = e^{x}e^{x}$  **d** on retrouve la définition de la transformée en z :

$$
X(z) = x_0 + x_1 \cdot z^{-1} + x_2 \cdot z^{-2} + \dots + x_n \cdot z^{-n} + \dots
$$

La transformée en z d'un signal a donc les mêmes propriétés mathématiques que la transformée de Laplace.

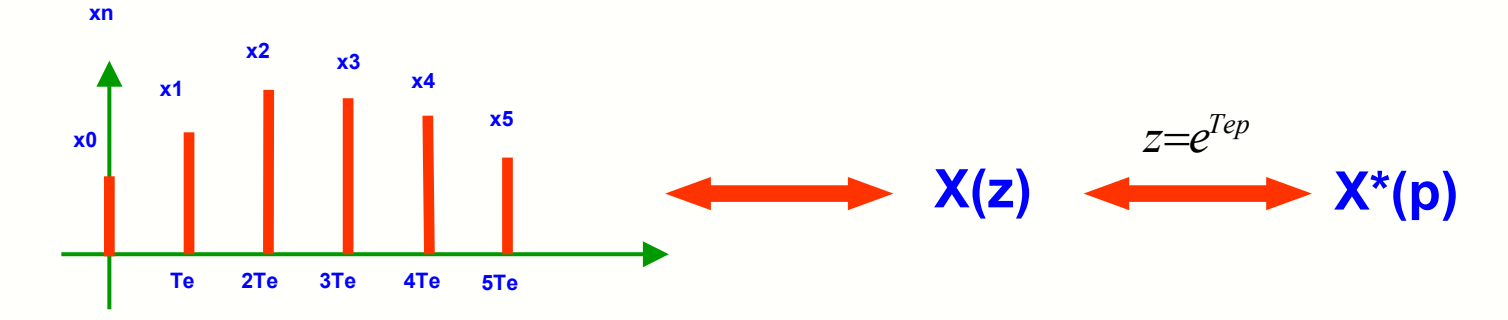

un signal  $x(t)$  analogique continu a une transformée de Laplace  $X(p)$ 

- un signal échantillonné x\*(t) a une transformée en z  $X(z)$  et une transformée de Laplace  $X^*(p)$  qu'on utilise rarement
- **•** on passe facilement de X\*(p) à X(z) par un simple changement de variable, la transformée en z X(z) étant moins lourde à écrire que X\*(p)
- **·** il n'y a pas de passage simple possible entre X(p) et X\*(p), mais il existe des tables permettant de passer de X(p) à X\*(p) et X(z)

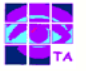

Soit un système qui à une séquence d'entrée xn restitue en sortie une séquence yn :

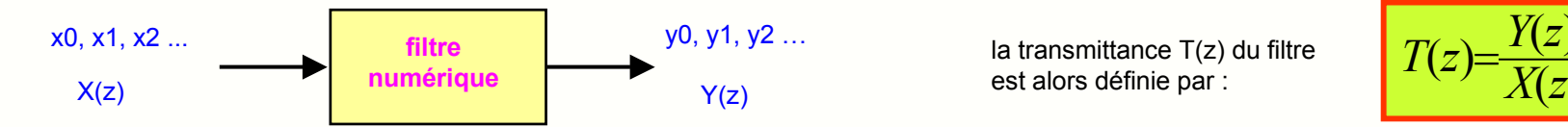

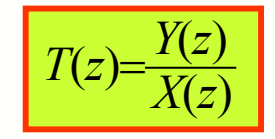

Puisque les transformées X(z) et Y(z) sont des polynômes contenant les puissances négatives de z, la transmittance sera un rapport de deux polynômes en puissances négatives de z.

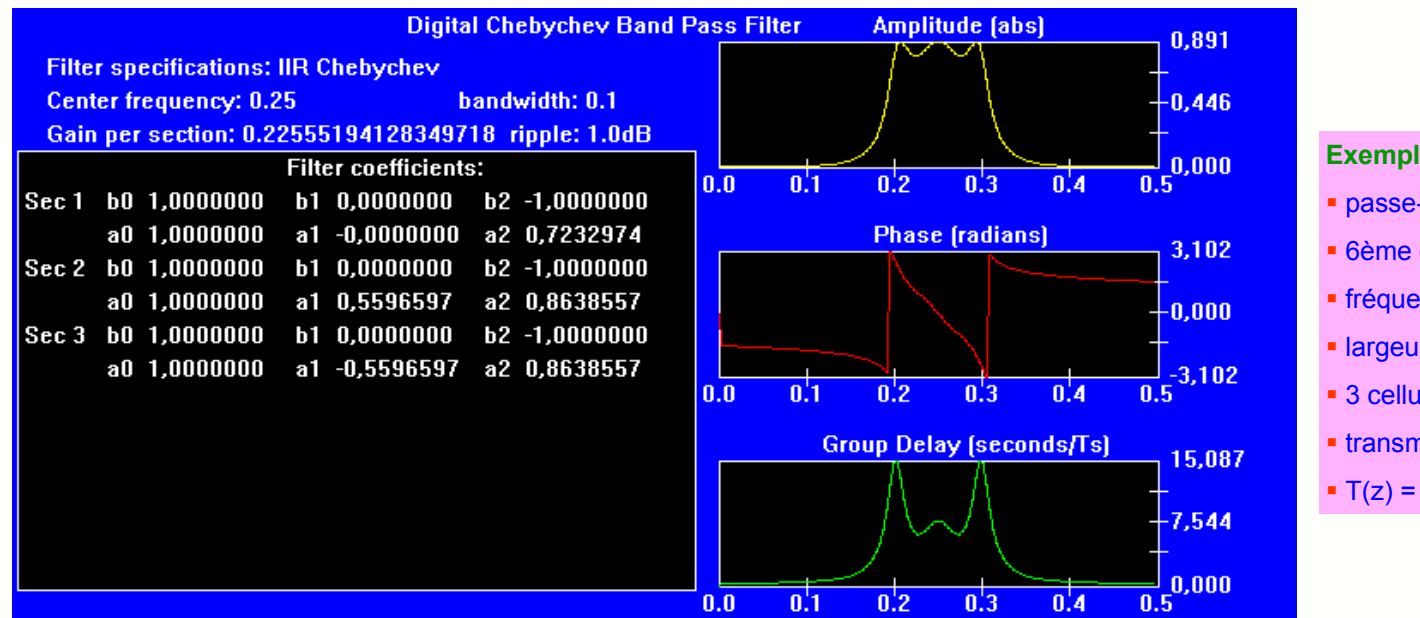

**Exemple de filtre numérique :**

- passe-bande de Chebychev
- 6ème ordre
- fréquence centrale : fo = 0,25.fe
- largeur  $B = 0,1.$ fe
- 3 cellules 2ème ordre en cascade
- transmittance T(z)
- $\blacksquare$  T(z) = H1(z).H2(z).H3(z)

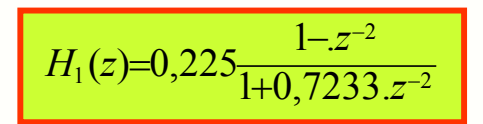

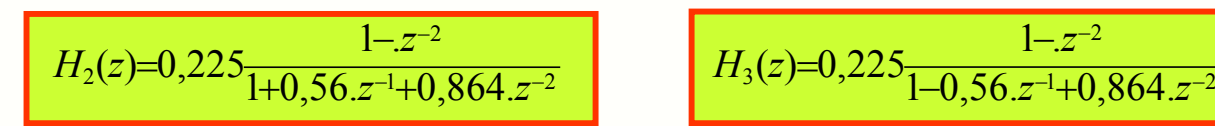

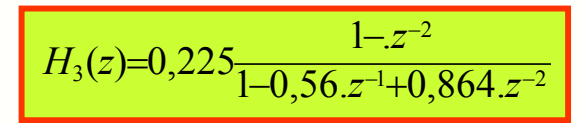

Filtrage numérique international de la contracte de la granditation de la granditation de la granditation de l

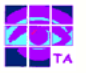

Exemple : on se propose de trouver la transmittance d'un filtre passe-haut numérique qui répond à un échelon comme un filtre passe-haut analogique du 1er ordre de constante de temps 10 ms soit de fréquence de coupure fc = 15,9 Hz

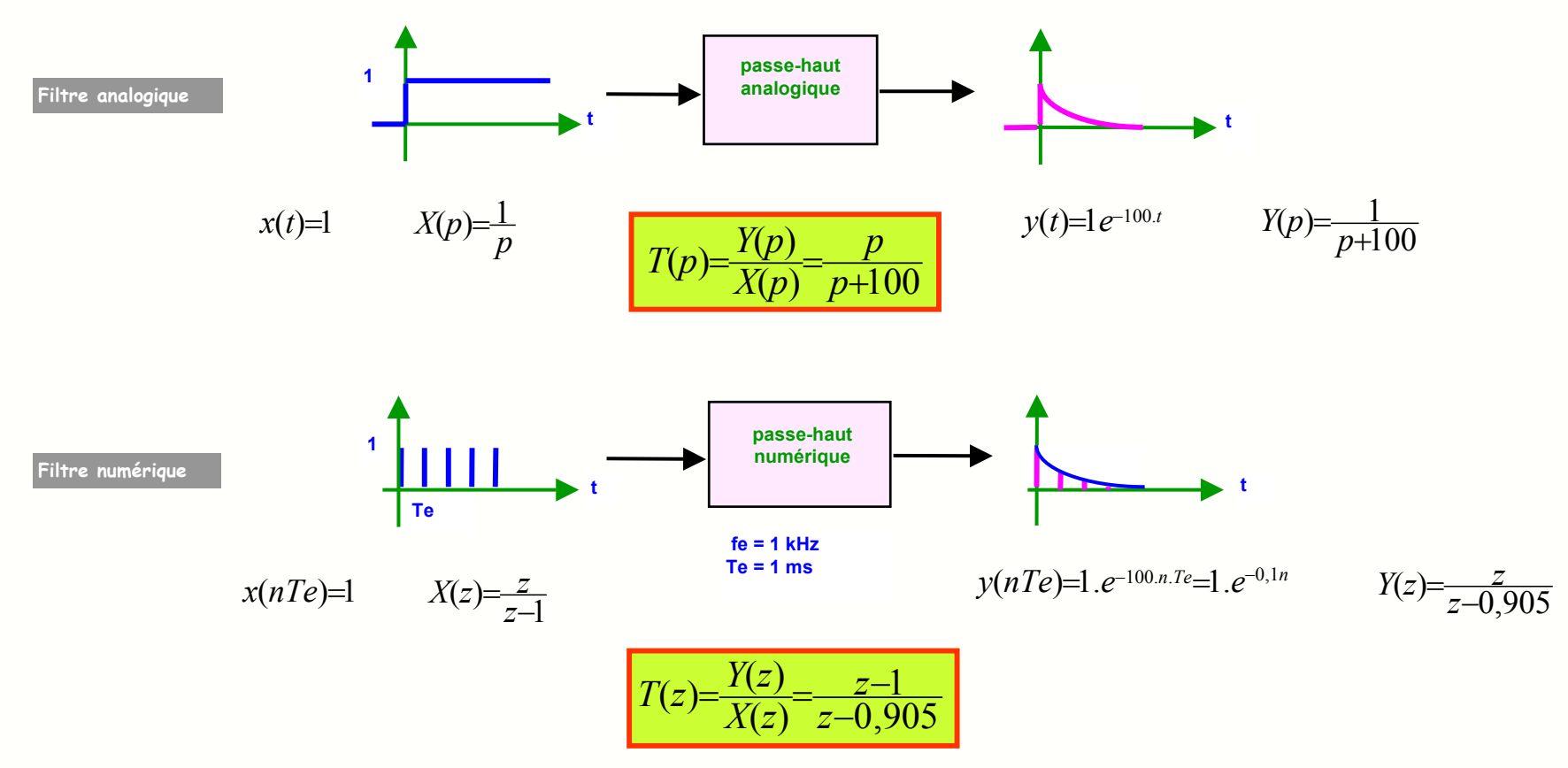

#### Remarques :

- il est simple de trouver la transmittance d'un filtre numérique qui à une entrée donnée répond par une sortie de forme particulière
- si l'entrée est une impulsion, cette technique s'appelle la méthode de l'identification de la réponse impulsionnelle
- si l'entrée est un échelon, cette technique s'appelle la méthode de l'identification de la réponse indicielle

Un filtre numérique calcule la valeur numérique de la sortie yn à l'instant t = nTe à partir des échantillons précédents de la sortie et des échantillons précédents de l'entrée, plus celui qui vient d'être appliqué sur l'entrée xn :

$$
y_n = a_1 \cdot y_{n-1} + a_2 \cdot y_{n-2} + \ldots + a_p \cdot y_{n-p} + b_0 \cdot x_n + b_1 \cdot x_{n-1} + \ldots + b_q \cdot x_{n-q}
$$

Cette formule de calcul ou algorithme conduit naturellement à la structure générale d'un filtre numérique :

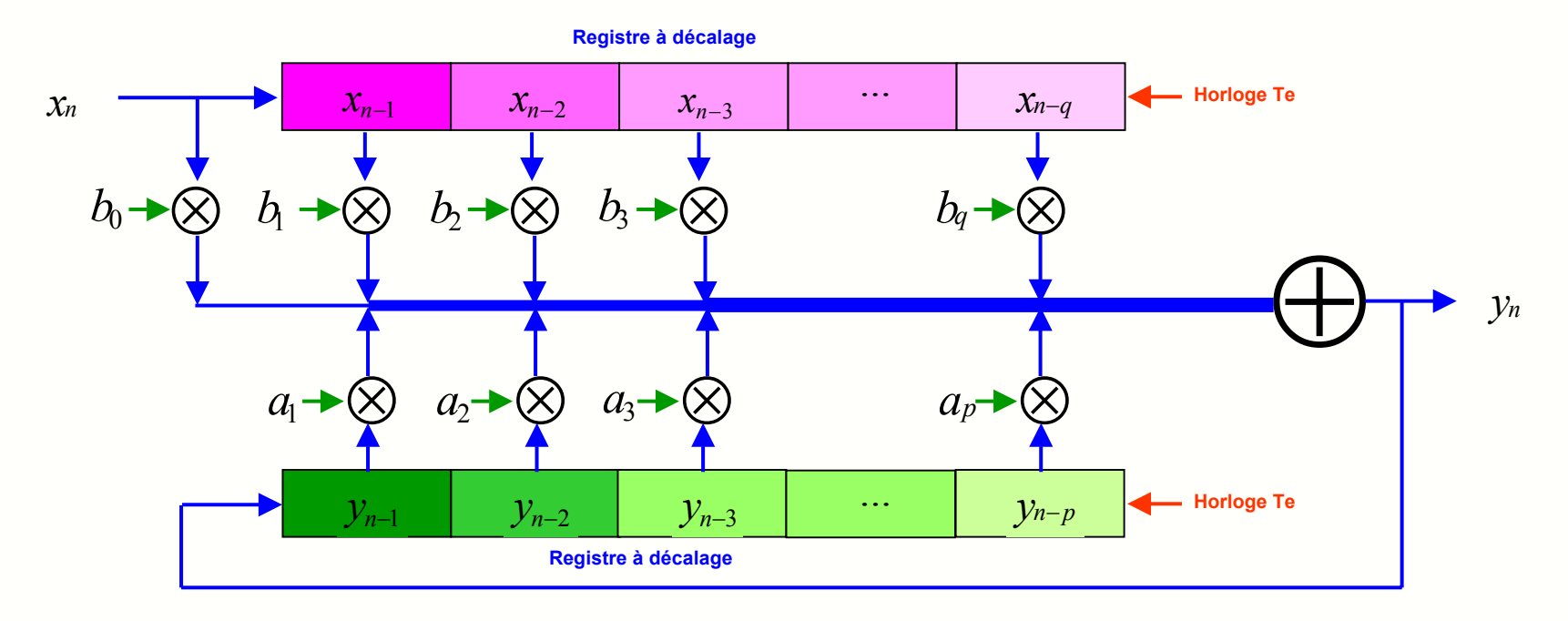

### Remarques :

- toutes les Te secondes, les valeurs sont décalées dans les registres, multipliées par leur coefficient respectif et additionnées pour donner yn
- cette structure peut être réalisée sous forme matérielle ( registres, multiplicateurs, additionneur) ou entièrement logicielle
- un filtre simple calcule la sortie à partir de quelques échantillons seulement
- au contraire, l'algorithme d'un filtre sophistiqué peut compter jusqu'à une centaine de termes

Filtrage numérique international de la contracte de la granditation de la granditation de la granditation de l

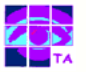

L'algorithme permet de calculer la valeur de l'échantillon de sortie yn en fonction des échantillons d'entrée et de sortie précédents.

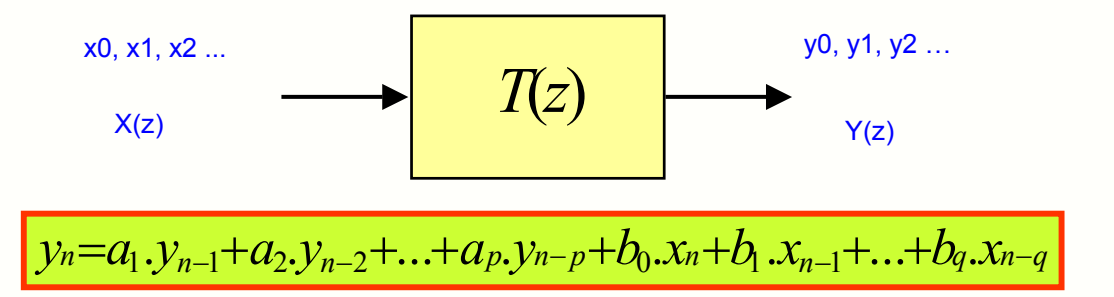

La transmittance T(z) permet de synthétiser le filtre, de tracer son diagramme de Bode et d'étudier ses réponses à une impulsion, à un échelon ou à une entrée quelconque.

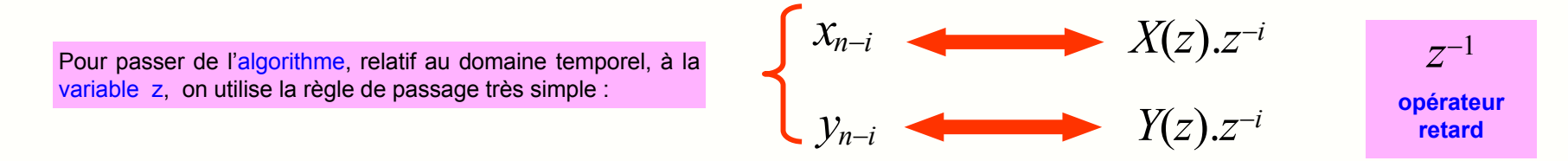

en utilisant cette règle, l'algorithme se transforme en :

$$
Y(z)=a_1. Y(z). z^{-1}+a_2. Y(z). z^{-2}+...a_p. Y(z). z^{-p}+b_0. X(z)+b_1. X(z). z^{-1}+...+b_q. X(z). z^{-q}
$$

soit, après factorisation :

$$
Y(z)(1-a_1 z^{-1}-a_2 z^{-2}-...-a_p z^{-p})=X(z)(b_0+b_1 z^{-1}+...+b_q z^{-q})
$$

ce qui donne la transmittance en z du filtre :

$$
T(z) = \frac{Y(z)}{X(z)} = \frac{b_0 + b_1 z^{-1} + \dots + b_q z^{-q}}{1 - a_1 z^{-1} - a_2 z^{-2} - \dots a_p z^{-p}}
$$

Filtrage numérique international de la contraste de la granditation de la granditation de la granditation de l

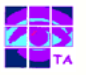

On souhaite établir la transmittance T(z) du filtre qui effectue la moyenne glissante sur les 4 derniers échantillons arrivés sur l'entrée :

• son algorithme s'écrit : 
$$
y_n = \frac{x_n + x_{n-1} + x_{n-2} + x_{n-3}}{4} = 0,25.(x_n + x_{n-1} + x_{n-2} + x_{n-3})
$$

à partir de l'algorithme, il est facile de calculer manuellement les sorties aux instants Te, 2Te … pour observer le comportement du filtre :

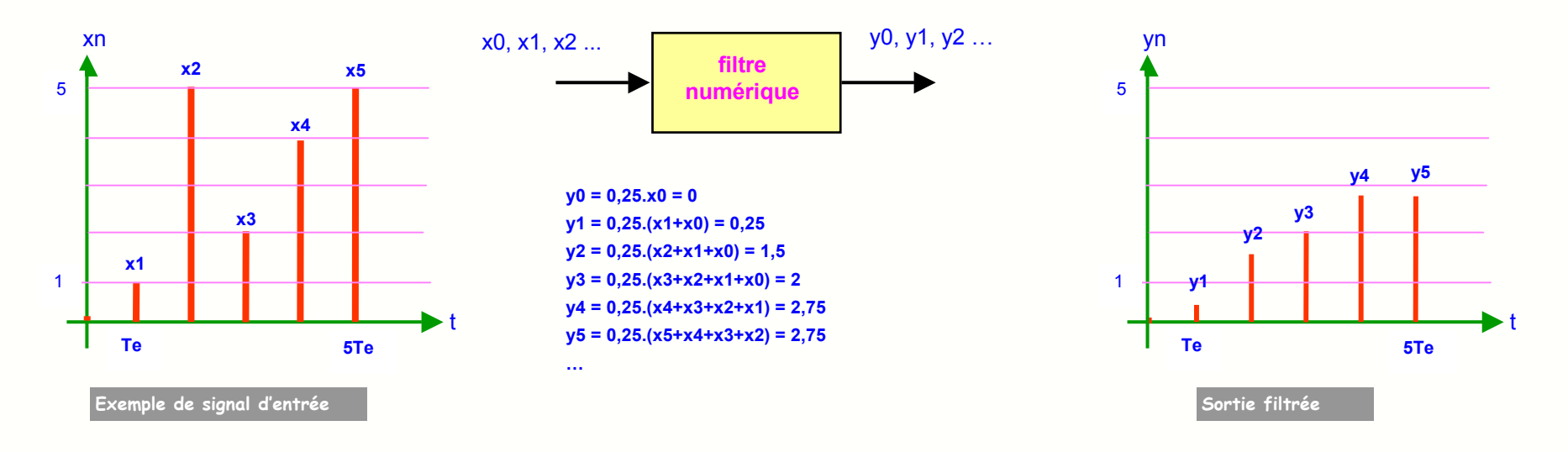

en utilisant la règle de passage au domaine

\n- en utilisant la règle de passage au domaine des « z », l'algoritme se transforme en :
\n- $$
Y(z)=0,25.(X(z)+X(z).z^{-1}+X(z).z^{-2}+X(z).z^{-3})
$$
\n

$$
T(z) = \frac{Y(z)}{X(z)} = 0,25 \cdot (1 + z^{-1} + z^{-2} + z^{-3}) = \frac{1 + z^{-1} + z^{-2} + z^{-3}}{4}
$$

ce qui donne la transmittance en z du filtre :

Filtrage numérique international de la proponent de la granditation de la granditation de la granditation de l

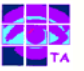

On souhaite trouver l'algorithme de calcul du filtre caractérisé par la transmittance T(z) suivante :

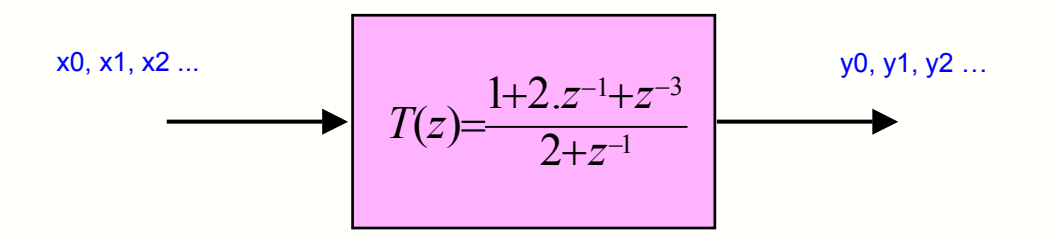

la transmittance est le rapport entre la transformée en z de la sortie et la transformée en z de l'entrée :

$$
T(z) = \frac{1+2 \cdot z^{-1} + z^{-3}}{2+z^{-1}} = \frac{Y(z)}{X(z)}
$$
 soit , en faisant le produit en croix :  $(1+2 \cdot z^{-1} + z^{-3}) \cdot X(z) = (2+z^{-1}) \cdot Y(z)$ 

$$
(1+2\cdot z^{-1}+z^{-3})\cdot X(z)=(2+z^{-1})\cdot Y(z)
$$

• ce qui donne , en isolant Y(z) : 
$$
2.Y(z) = -Y(z).z^{-1} + X(z) + 2.X(z).z^{-1} + X(z)z^{-3}
$$

 en utilisant la règle de passage au domaine temporel, l'algorithme <sup>s</sup>'écrit : <sup>1</sup> <sup>1</sup> <sup>2</sup> 2. 2. *yn*=−*yn*<sup>−</sup> <sup>+</sup>*xn*<sup>+</sup> *xn*<sup>−</sup> <sup>+</sup>*xn*<sup>−</sup>

$$
2 \cdot y_n = -y_{n-1} + x_n + 2 \cdot x_{n-1} + x_{n-2}
$$

• soit, enfin : 
$$
y_n = -0, 5, y_{n-1} + 0, 5, x_n + x_{n-1} + 0, 5, x_{n-2}
$$

### **10- Les deux familles de filtres numériques**

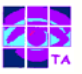

Suivant la forme de l'algorithme, on distingue deux grandes familles de filtres qui ont chacune leurs propriétés particulières :

- filtres pour lesquels la sortie ne dépend que des entrées et pas des sorties
- leur réponse à une impulsion s'annule au bout d'un certain temps
- lis s'appellent filtres non récursifs ou à réponse impulsionnelle finie (FIR)
- ils <sup>n</sup>'ont pas d'équivalent analogique

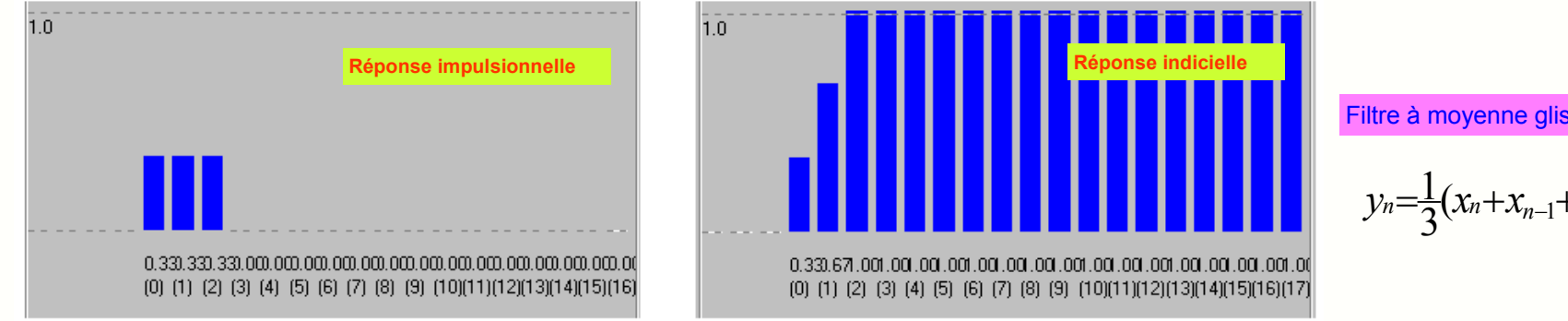

- filtres pour lesquels la sortie dépend des entrées et des sorties précédentes
- leur réponse à une impulsion s'annule au bout d'un temps infini
- lils s'appellent filtres récursifs ou à réponse impulsionnelle infinie (IIR)

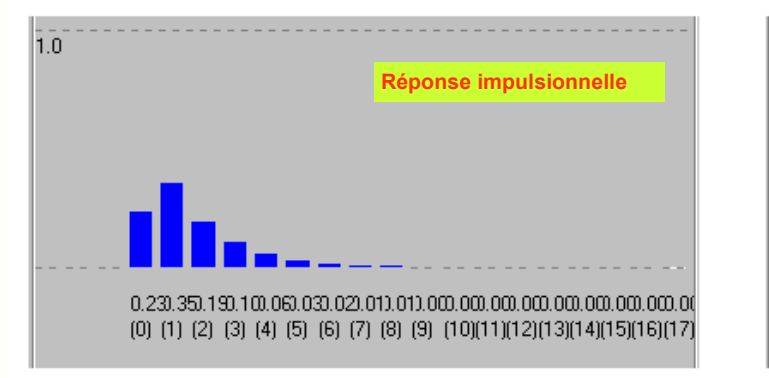

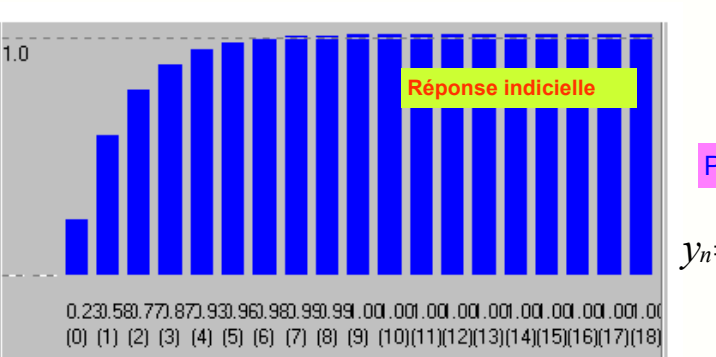

Filtre à moyenne glissante

$$
y_n = \frac{1}{3}(x_n + x_{n-1} + x_{n-2})
$$

Passe-bas du premier ordre

 $y_n = 0.5 \cdot y_{n-1} + 0.25 \cdot (x_n + x_{n-1})$ 

Filtrage numérique international de la contraste de la granditation de la granditation de la granditation de l

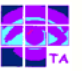

Comme pour les filtres analogiques, il est possible de prévoir la stabilité à partir de la transmittance du système.

**Rappel : un système de transmittance T(p) est stable si tous ses pôles sont à partie réelle négative.**

Ce critère de stabilité reste valable pour les transmittances T\*(p) des systèmes échantillonnés :

**• un système stable aura des pôles pi à partie réelle négative :**  $p_i = a_i + j.b_i$  **avec**  $a_i \le 0$ 

· la valeur de z correspondant à ce pôle s'écrit :

$$
z_i = e^{Te_i p_i} = e^{Te(a_i+j.b_i)} = e^{Tea_i} \left[ \cos(b_i+j\sin(b_i)) \right]
$$

■ si le système est stable, le module de ce nombre complexe est tel que :

$$
|z_i|=e^{Tea_i}\leq 1
$$
 puisque  $a_i\leq 0$ 

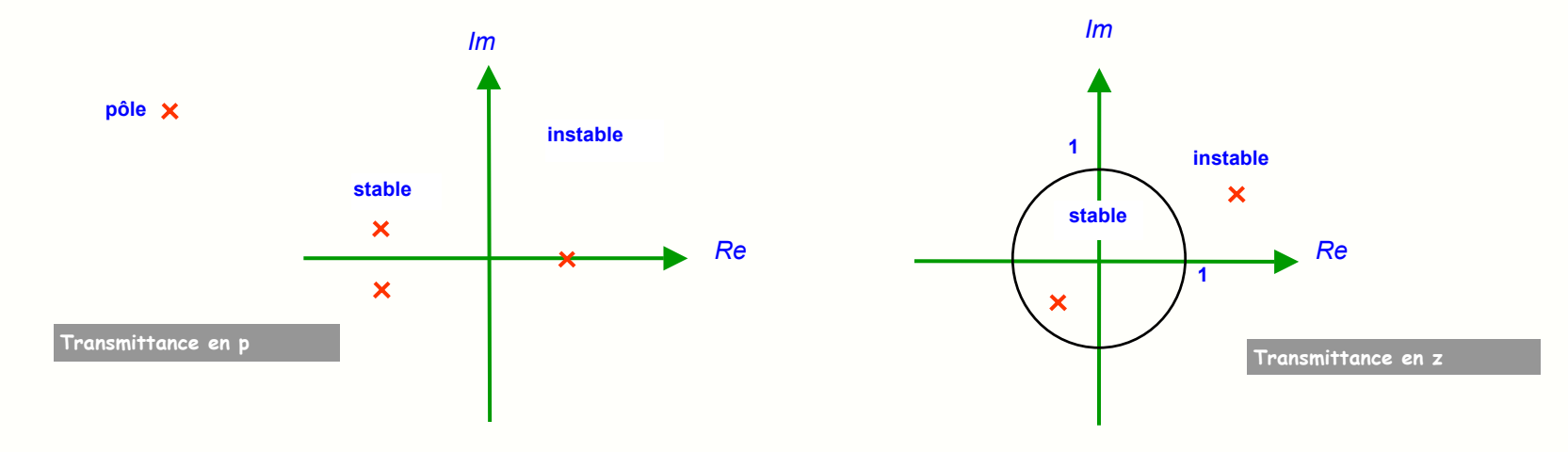

**Critère de stabilité : un système échantillonné de transmittance T(z) est stable si tous ses pôles sont à l'intérieur du cercle unité.**

# **12- Réponse harmonique d'un filtre numérique**

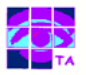

Pour représenter la courbe de gain et de phase d'un filtre, il faut étudier sa transmittance complexe et il faut donc passer de T(z) à T(jw) :

$$
T(z) = \frac{b_0 + b_1 \cdot z^{-1} + \dots + b_q \cdot z^{-q}}{1 - a_1 \cdot z^{-1} - a_2 \cdot z^{-2} - \dots + a_p \cdot z^{-p}}
$$

$$
z=e^{Tep}=e^{j\omega Te}
$$

$$
T(z) = \frac{b_0 + b_1 e^{-j\omega T e} + \dots + b_q e^{-jq\omega T e}}{1 - a_1 e^{-j\omega T e} - a_2 e^{-j2\omega T e} - \dots a_p e^{-j p\omega T e}}
$$

- l'expression obtenue pour la transmittance comporte des exponentielles complexes
- **·** elle est donc assez lourde à manipuler mathématiquement
- le calcul du module et de la phase de la transmittance mène souvent à des calculs fastidieux
- des logiciels de simulation permettent d'arriver rapidement à la courbe de réponse

### Exemple de simulation :

**algorithme du filtre** 

$$
y_n=1,5.y_{n-1}-0,85.y_{n-2}+x_n
$$

- **filtre passe-bande**
- fréquence d'échantillonnage fe = 11 kHz
- fréquence centrale fo = 1,1 kHz
- **amplification maximale Ao = 11,2**
- **bande passante B = 200 Hz**
- coefficient de qualité  $Q = f_0/B = 5.5$

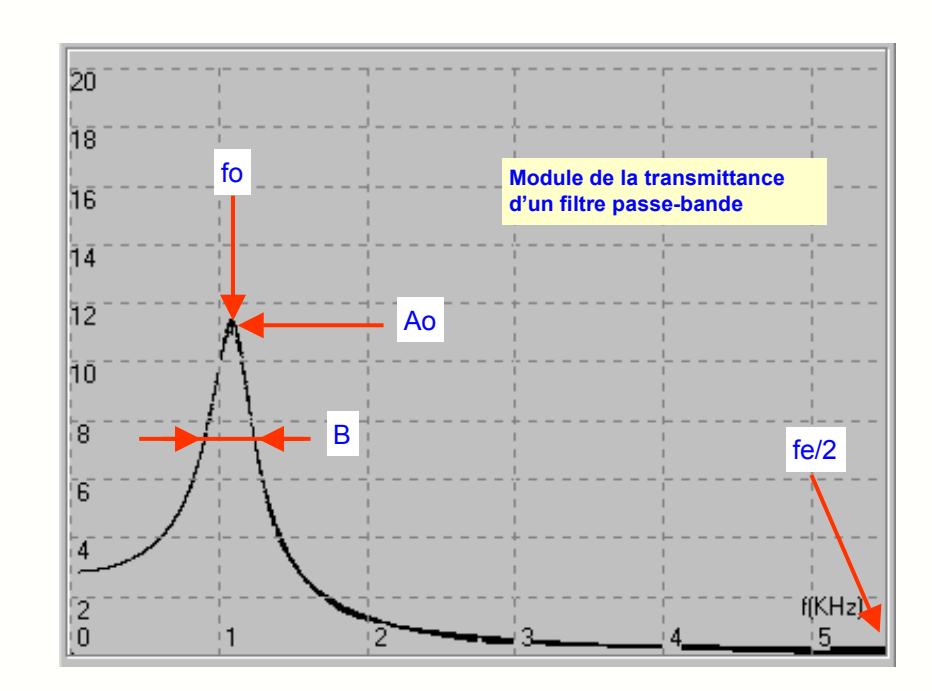

### **13- Exemple de réponse harmonique**

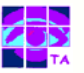

*<sup>x</sup> <sup>x</sup> <sup>y</sup>* On s'intéresse à un filtre moyenneur sur deux valeurs, la fréquence d'échantillonnage étant de fe = 1 kHz :

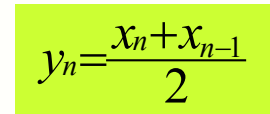

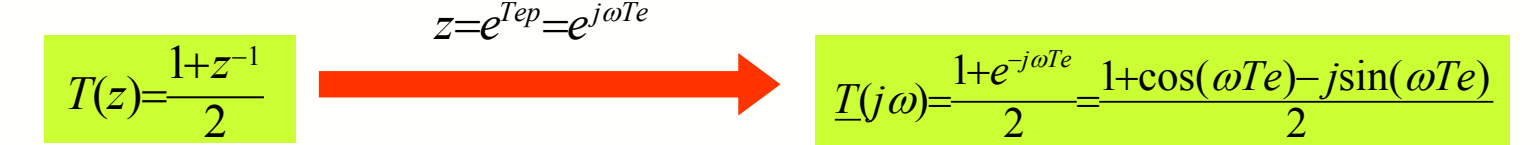

on travaille plus volontiers avec la fréquence f :

2 $\underline{T(jf)} = \frac{1 + \cos(2\pi \frac{f}{fe}) - j\sin(2\pi \frac{f}{fe})}{2}$ 

le module de la transmittance <sup>s</sup>'écrit :

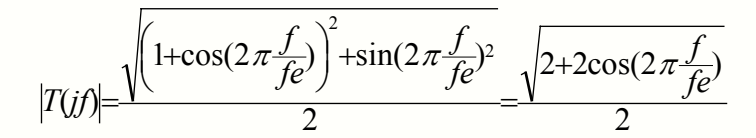

et l'argument :

$$
\varphi = \arg(\underline{T(jf)}) = -\arctg\left[\frac{\sin(2\pi \frac{f}{fe})}{1 + \cos(2\pi \frac{f}{fe})}\right]
$$

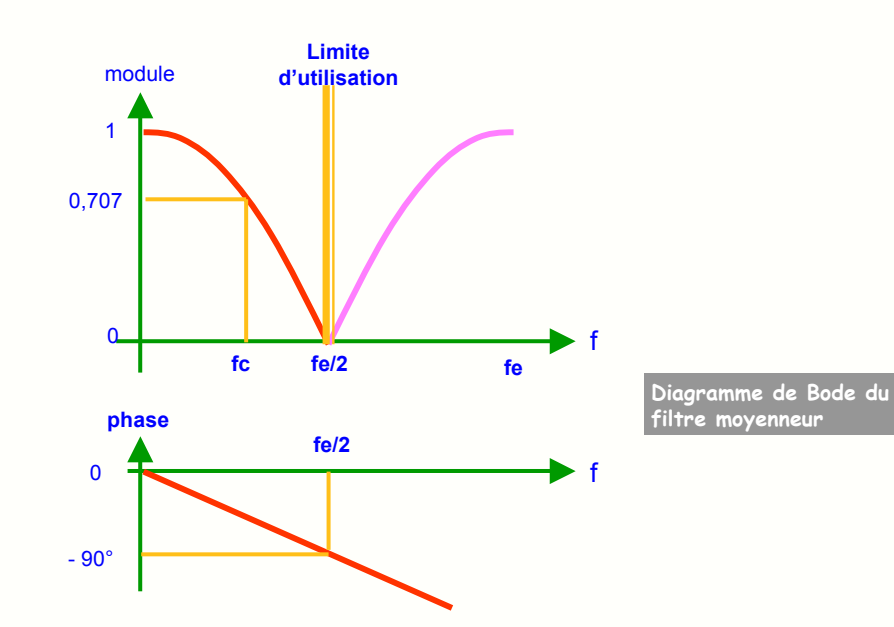

- la bande des fréquences utiles va de 0 à fe/2 = 500 Hz
- le filtre est un filtre passe-bas
- la fréquence de coupure déterminée graphiquement est d'environ fc = 250 Hz
- la courbe de phase est linéaire

Filtrage numérique international de la contraste de la granditation de la granditation de la granditation de l

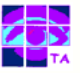

Il existe différentes techniques possibles pour réaliser des filtre numériques qui répondent à une spécification donnée :

- **nous avons déjà vu la méthode par identification de la réponse indicielle ou impulsionnelle**
- la méthode de la transformée bilinéaire permet de réaliser le filtre numérique équivalent à un filtre analogique donné
- dans la pratique, les filtres sont élaborés par des logiciels de synthèse auxquels il suffit de fournir les caractéristiques souhaitées

### Méthode de la transformée bilinéaire :

- on veut réaliser un filtre ayant une fréquence caractéristique fo
- on calcule une pulsation fictive  $\omega a = \text{tg}(\pi \text{fo}/\text{fe})$
- on écrit T(p) du filtre ayant comme pulsation caractéristique  $\omega$ a
- on fait  $p = (z-1)/(z+1)$  pour obtenir  $T(z)$

### **Exemple : synthèse d'un filtre passe-bas du premier ordre**

- fréquence de coupure fo = 1 kHz
- fréquence d'échantillonnage fe = 11 kHz
- pulsation fictive  $\omega a = \text{tg}(\pi \text{fo}/\text{fe}) = 0.2936265$

$$
\blacksquare \top(p) \text{ s'\'{e}crit}:
$$

$$
T(p) = \frac{1}{1 + \frac{p}{\omega a}} = \frac{1}{1 + 3, 4, p}
$$

■ T(z) s'écrit :

$$
T(z) = \frac{1}{1+3,4.2-1} = \frac{z+1}{4,4z-2,4} = \frac{1+z^{-1}}{4,4-2,4.2-1}
$$

*yn*=0,545.*y*<sub>n−1</sub>+0,2273.*x*<sub>n</sub>+0,2273.*x*<sub>n−1</sub>

d'où l'algorithme :

- Ao1.0  $0.\overline{9}$  $0.\overline{8}$ 0,707.Ao  $0.7$  $0.6$  $0.5$ fc $\overline{0.4}$  $0.\overline{3}$  $\bar{0}$ .2 Ō. f(KHz)  $\mathcal{P}$ 0
- la bande des fréquences utiles va de 0 à fe/2 = 5500 Hz
- le filtre est un filtre passe-bas
- la fréquence de coupure est d'environ fc = 1000 Hz
- la transmittance en continu est de Ao=1

### **15- Outils de synthèse de filtres FIR**

Ces outils écrits par J. Taft permettent de synthétiser des filtres passe-bas, passe-haut, passe-bande et réjecteurs jusqu'au 36ème ordre.

- tous les filtres obtenus sont des filtres non récursifs ou à réponse impulsionnelle finie
- × pour ces filtres la sortie à un instant donné ne dépend que de l'entrée et des entrées précédentes
- **·** ils sont toujours stables

| Algorithme    | $y_n = H(0).x_n + H(1).x_{n-1} + ... + H(i).x_{n-i}$ | $x(n-1)$ | $x(n-1)$ | $x(n-1)$ | $x(n-q)$ |        |
|---------------|------------------------------------------------------|----------|----------|----------|----------|--------|
| Transmittance | $T(z) = H(0) + H(1).z^{-1} + ... + H(i).z^{-i}$      | $H(0)$   | $H(1)$   | $H(2)$   | $H(0)$   | $H(0)$ |

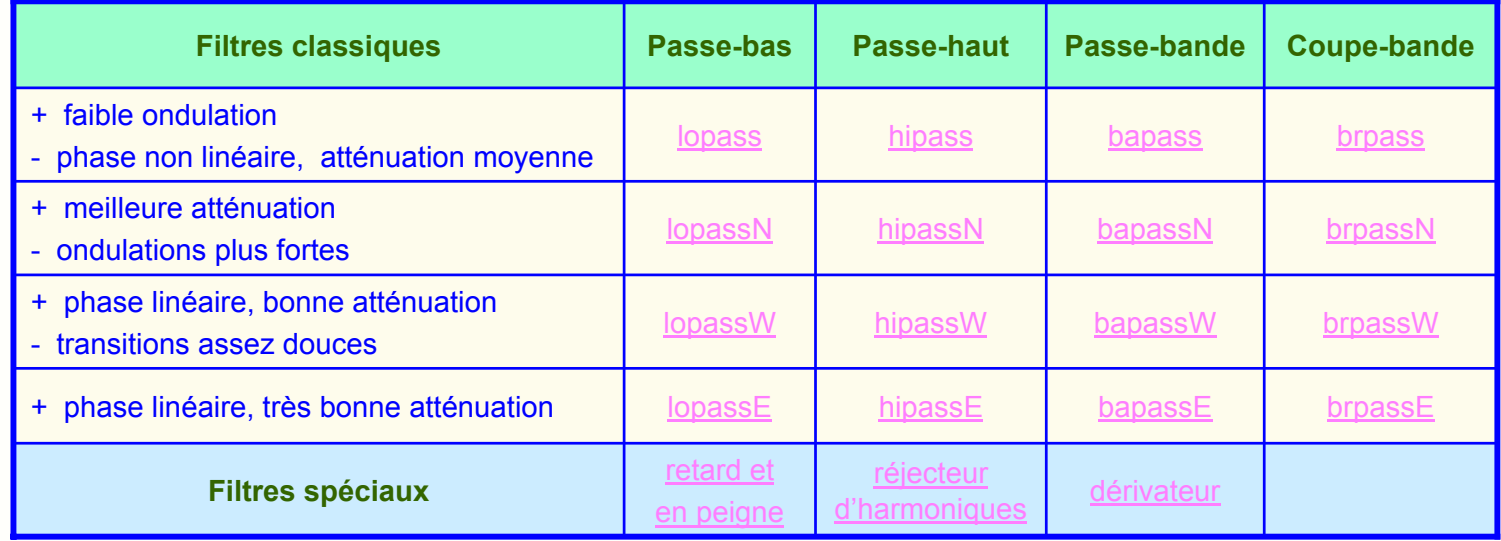

**Fréquence normalisée : Fc = f<sub>c</sub>/f<sub>e</sub>(passe-bas, passe-haut) et <b>Fc = f<sub>0</sub>/f<sub>e</sub>(passe-bande, réjecteur**)

# **16- Outils de synthèse de filtres IIR**

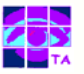

Ces outils écrits par J. Taft permettent de synthétiser des filtres du 2ème au 12ème ordre par mise en cascade de cellules du 2ème ordre.

Pour une cellule du second ordre :

$$
\text{Algorithme: } \boxed{ y_n = - a_1 . y_{n-1} - a_2 . y_{n-2} + G(b_0 . x_n + b_1 . x_{n-1} + b_2 . x_{n-2})}
$$
   
Transmittance: 
$$
\boxed{ T(z) = G \frac{b_0 + b_1 . z^{-1} + b_2 . z_{n-1}}{1 + a_1 z^{-1} + a_2 z^{-1} + b_2 z^{-1} + b_2
$$

$$
T(z) = G \frac{b_0 + b_1 z^{-1} + b_2 z^{-2}}{1 + a_1 z^{-1} + a_2 z^{-2}}
$$

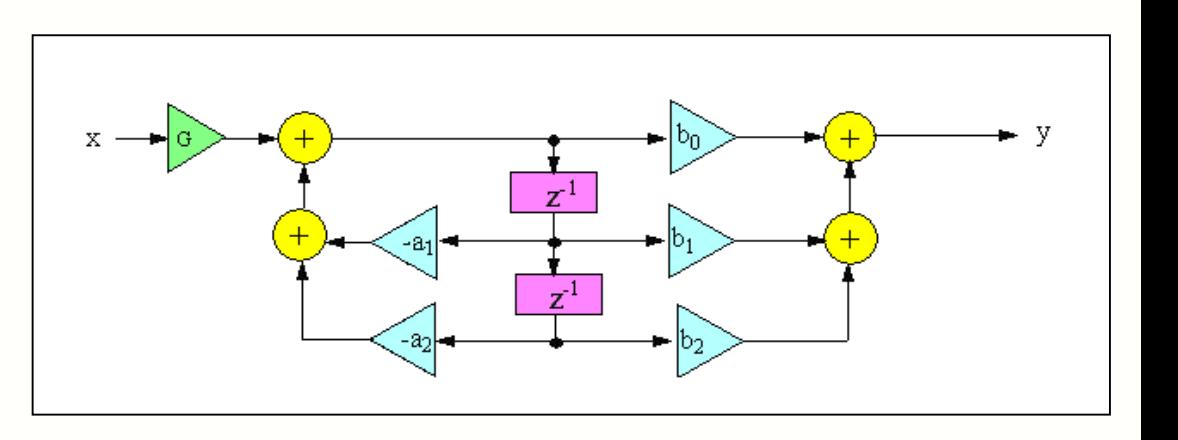

Exemple de réalisation en cellule **biquad** :

- ne nécessite que 2 mémoires
- structure peu sensible aux arrondis sur les coefficients

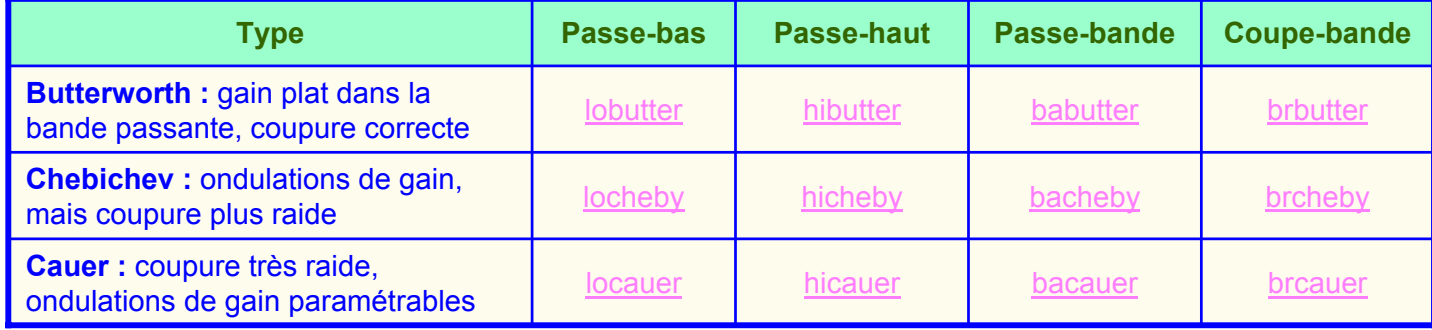

**Fréquence normalisée** : **Fc = f<sub>c</sub>/f<sub>e</sub> (passe-bas, passe-haut) et <b>Fc = f<sub>0</sub>/f<sub>e</sub> (passe-bande, réjecteur)** 

# **17- Exemple de réalisation de filtre numérique**

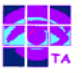

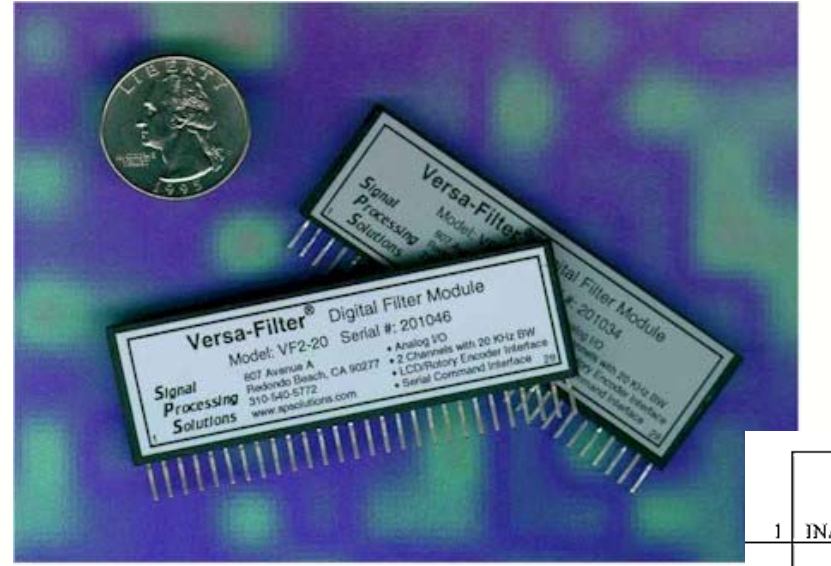

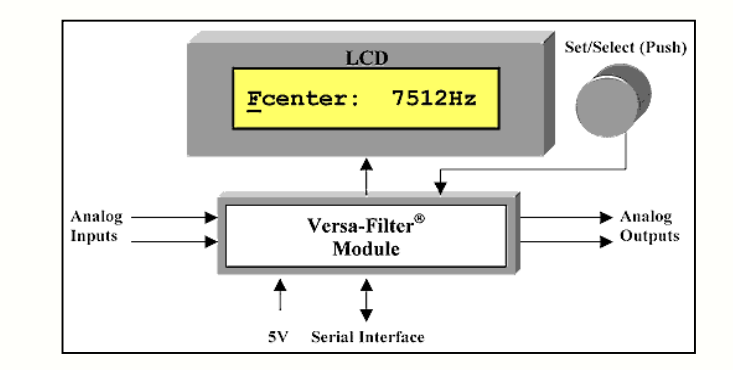

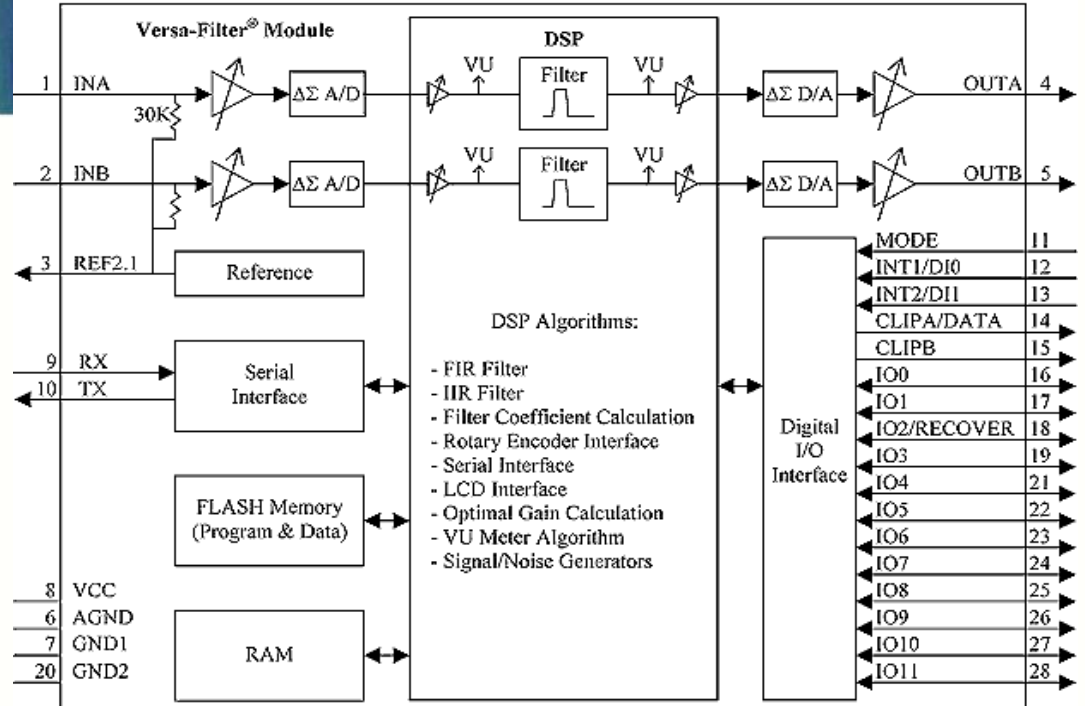

- module de filtrage numérique
- fréquence maximale Fmax = 20 kHz
- passe-haut, passe-bas, passe-bande, réjecteur
- algorithmes de filtrage en mémoire Flash
- **interface pour programmation et afficheur LCD**

Filtrage numérique de la communité de la propondre de la grande de la grande de la grande de la grande de la p

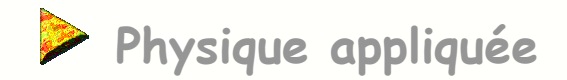

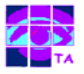

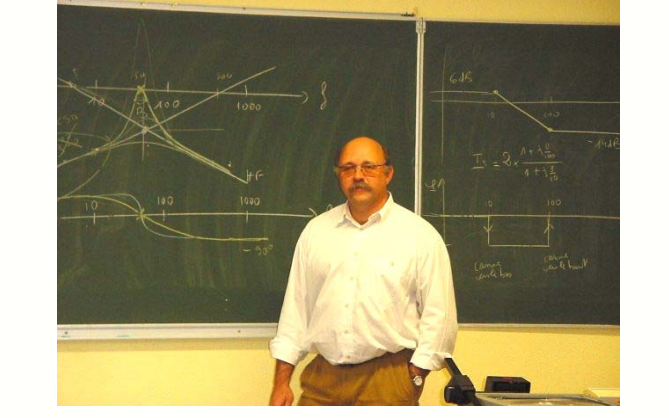

Parapentistes au Markstein (Vosges)

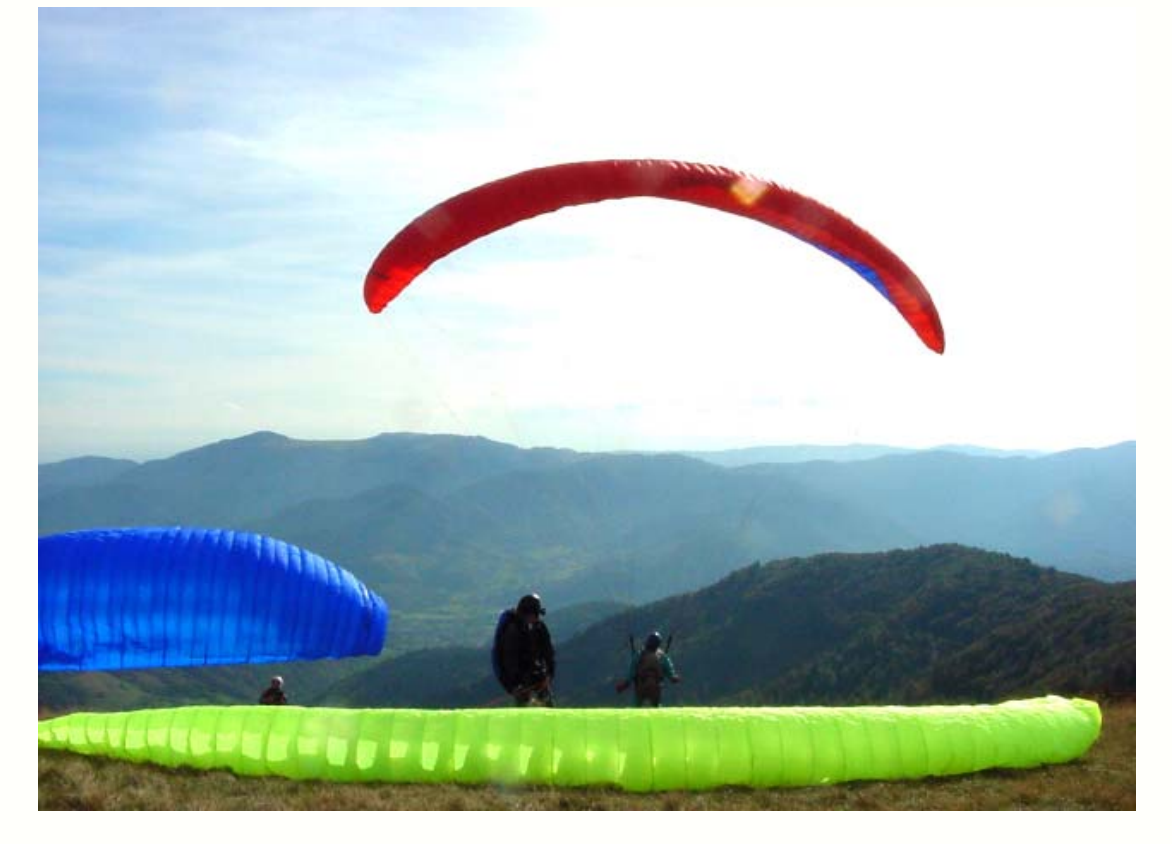

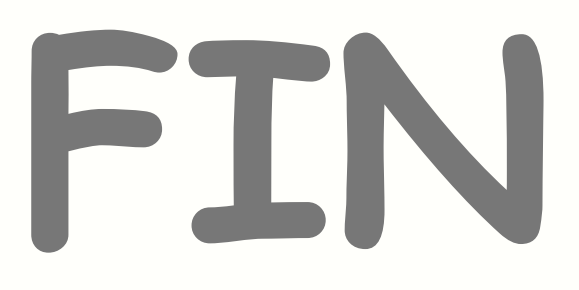

Reproduction interdite sans autorisation préalable.

Filtrage numérique international de la communité de la grandité de la grandité de la grandité de la grandité d